# **GUJARAT TECHNOLOGICAL UNIVERSITY Integrated- MCA Year – V (Semester – IX) (W.E.F. JUNE 2017)**

# **Subject Name: Data Visualization (DV) Subject Code: 4490607**

#### **1. Objectives:**

- 1. To understand various data visualization techniques
- 2. To understand basics of D3.js
- 3. To get an overview of advanced data visualization techniques and applications

#### **2. Prerequisites:**

Working knowledge of a Programming Language, Database Concepts, JavaScript, and HTML5

#### **3. Course Contents:**

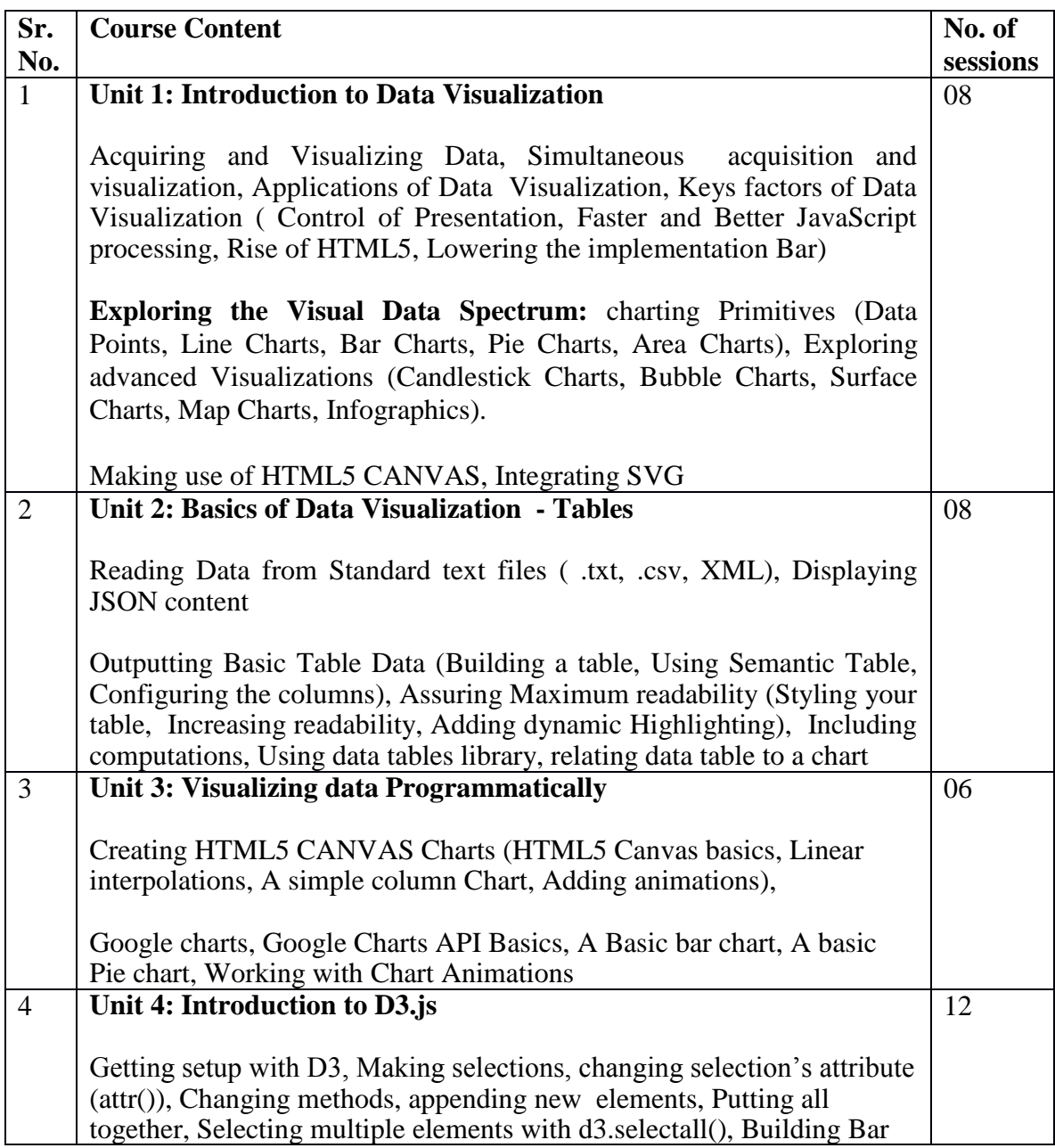

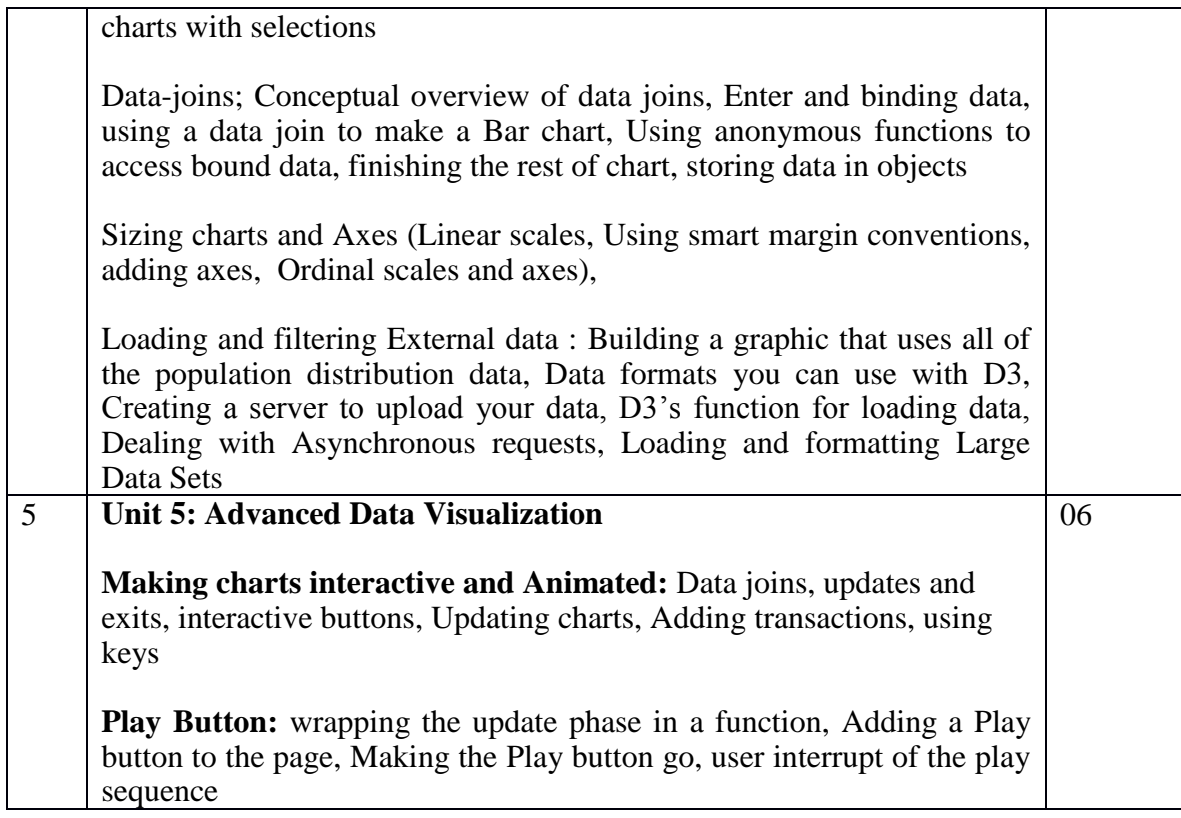

### **4. Text Book(s):**

- 1. Jon Raasch, Graham Murray, Vadim Ogievetsky, Joseph Lowery, "JavaScript and jQuery for Data Analysis and Visualization", WROX
- 2. Ritchie S. King, Visual story tellying with D3" Pearson

#### **5. Other Reference Books:**

- 1. A Julie Steele and Noah Iliinsky, Designing Data Visualizations: Representing Informational Relationships, O'Relly
- 2. Andy Kirk, Data Visualization: A Successful Design Process, PAKT
- 3. Scott Murray, Interactive Data Visualization for Web, O'Relly

#### **Web Resources**

a. [https://D3js.org](http://www.bigdatauniversity.com/)

#### **6. Unit wise coverage from Text book(s):**

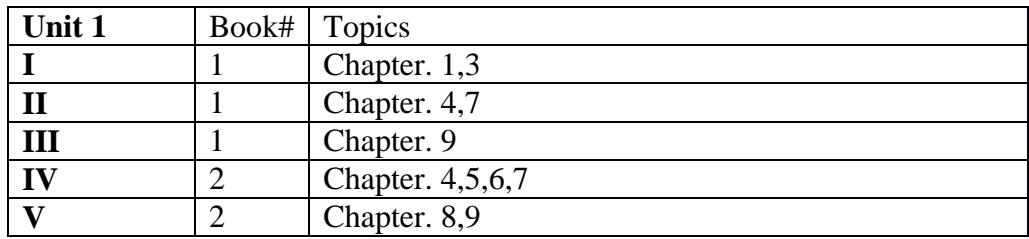

#### **7. Accomplishment**

Student will understand fundamentals of Data visualization and visualize data programmatically.

## **8. Laboratory Exercises**

Tools: HTML5, D3.js, Google API

Develop using GOOGLE API, HTML5 and D3.js

- 1. Showing Data as a column chart
- 2. Showing Data as a Line chart
- 3. Showing Data as a Pie Chart
- 4. Showing Data as a Bar Chart
- 5. Read Data .txt file and draw Data Table / Chart
- 6. Read Data .csv file and draw Data Table / Chart
- 7. Read Data XML file and draw Data Table / Chart
- 8. Read JSON Data and draw Data Table / Chart

Case Study:

- 1) Building an interconnected Dashboard
- 2) Building an Timer series Data chart e.g stock